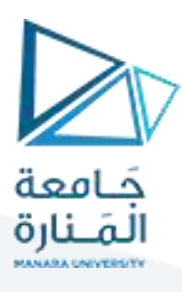

**التجهيزات والقياسات املحاضرة 5 عملي** 

### **حساس IR:**

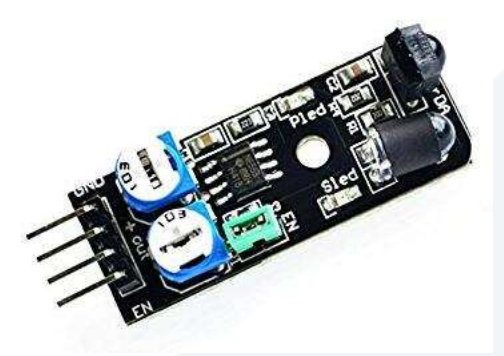

تعد شريحة حساس تجنب العقبات بالأشعة تحت الحمراء حلأ غير ً مكلف لتفادي العقبات للروبوتات والسيارات الذكية واستخدامات اإللكترونيات األخرى. في هذا الدرس سنوضح لك كيف يعمل حساس تجنب العقبات وكيفية استخدامه مع لوحةأردوينو.

تحتوي شريحة حساس تجنب العقبات بالأشعة تحت الحمراء على جهاز إرسال الأشعة تحت الحمراء الذي يرسل طاقة األشعة تحت الحمراء، ومستقبل األشعة تحت الحمراء الذي يبحث عن طاقة األشعة تحت الحمراء املنعكسة للكشف عن وجود أي عقبة أمام الحساس. تحتوي الشريحة على مقياس جهد على متنها يتيح للمستخدم ضبط نطاق الكشف. يتمتع ِ<br>أ الحساس باستجابة جيدة جدًا ومستقرة حتى في الإضاءة المحيطة أو في الظلام الدامس. عادة ما تأتي حساسات تجنب العوائق في نوعين 3 أو 4 أرجل. لا يملك الإصدار 3 رجل القدرة على التمكين / التعطيل Enable. يحتوي الإصدار ذو 4 أرجل على رجل تمكين اختيارية.

1.1 مواصفات الحساس:

- Working Voltage: DC 3.3V-5V
- Working Current: ≥20mA
- Working Temperature:  $-10^{\circ}$ C—+50°C
- Detection Distance: 2-40cm
- IO Interface: 4 wire interface (-/+/S/EN)
- Output Signal: TTL voltage
- Accommodation Mode: Multi-circle resistance regulation
- Effective Angle: 35°
- Size: 41.7\*16.7mm
- Weight: 5g

# <https://manara.edu.sy/> 1

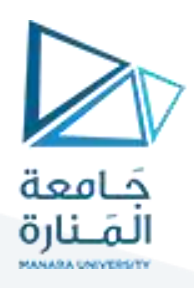

1.2 **مبدأ العمل:** 

يرسل جهاز إرسال الأشعة تحت الحمراء إشارة الأشعة تحت الحمراء التي ، في حالة وجود سطح عاكس (مثل اللون الأبيض) ، ترتد في بعض الاتجاهات بما في ذلك جهاز استقبال الأشعة تحت الحمراء الذي يلتقط الإشارة التي تكتشف الكائن.

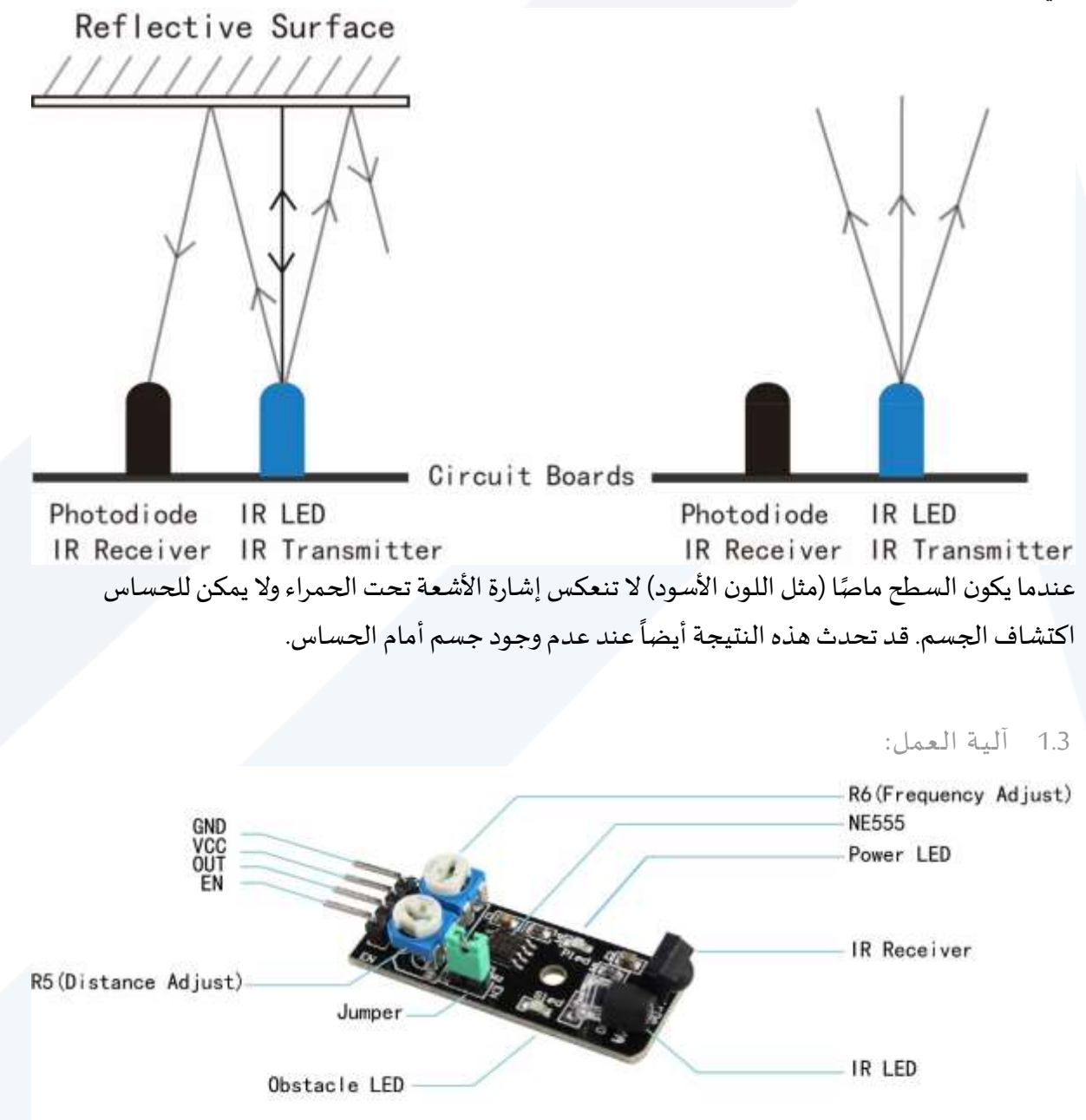

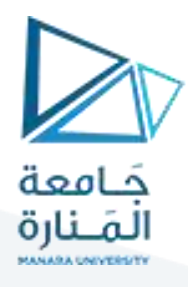

ُيوجد في قلب الحساس شريحة **NE555 م**هيأة لتوليد موجة مربعة بتردد 38 كيلو هرتز. تُستخدم إشارة 38 كيلو هرتز لإضاءة مؤشر LED يعمل بالأشعة تحت الحمراء (IR). يتم الكشف عن الضوء المنعكس من مؤشر LED بواسطة وحدة مستقبل األشعة تحت الحمراء. تشتمل وحدة االستقبال على مرشح IR خارجي ، بصري ، 950 نانومتر ومرشح تمرير نطاق داخلي 38 كيلو هرتز يجعل الوحدة تستقبل فقط ضوء األشعة تحت الحمراء الناتج عند هذا التردد.

يحتوي حساس تجنب عقبة الأشعة تحت الحمراء على أرجل طاقة وأرضي وإشارة وتمكين. يوجد أيضًا مقاومتين متغيرتين. ً تستخدم المقاومة المتغيرة R5 في الصورة لضبط مدى حساسية الحساس. يمكنك استخدامه لضبط المسافة من الكائن الذي يكتشفه الحساس من خلاله.

ًعادة لا ينبغي تغيير المقاومة المتغيرة R6 في الصورة. يتحكم في تردد إشارة الأشعة تحت الحمراء ، ويتم ضبطه م*سب*قًا بإعداد جيد. قد تحتاج إلى استخدامه إذا كان هناك تداخل بالأشعة تحت الحمراء مع مصادر أخرى للأشعة تحت الحمراء ، ولكن بخالف ذلك ، تجنب تغييره.

تشتمل وحدة الاستقبال أيضًا على AGC (التحكم التلقائي في الكسب) الذي سيقمع الإشارة المستمرة لأي تردد ، بما في ذلك 38 كيلو هرتز. لذلك،من الضروري استخدام الرجل "EN "أو "Enable "للتشغيل السليم للجهاز.

إذا تم استخدام وظيفة Enable بشكل صحيح ، فسيحقق الجهاز أقص ى حساسيةله. في بعض إصدارات هذا الجهاز ، تم تغطية مؤشر LED لألشعة تحت الحمراء ) IR )بالفعل بقطعة صغيرة من أنابيب االنكماش السوداء ؛ لكني أجد أن هناك حاجة إلى حماية بصرية إضافية.

عندما يتم تثبيت JUMPER على اللوحة ، سوف تومض LED IR بشكل مستمر عند 38 كيلو هرتز. إذا لم يتم استخدام وظيفة (Enable (EN ، ولا يمكن استخدام وظيفة Enable إذا كان JUMPER في مكانه. يجب عليك إزالة وصلة المرور على اللوحة من أجل استخدام رجل EN (تمكين).

## **alation is too long to be savedمثال 2**

في هذه التجربة ، سنستخدم و حدة حساس تجنب العوائق ومصباح LED متصل بالرجل 13 من لوحة أردوينو لبناء دائرة بسيطة. منذ أن تم توصيل مؤشر LED بالرجل 13 ، قم بتوصيل الرجل OUT بالرجل الرقمي 2 من لوحة Uno. عندما يكتشف حساس تجنب العوائق عقبة ، سيضيء مؤشر LED. والا سيتم إيقاف تشغيله. ملاحظة: يمكن ضبط مسافة الكشف عن حساس الأشعة تحت الحمراء - يمكنك ضبطها بواسطة مقياس الجهد.

#### 2.1 CONNECTION

تأكد من وضع Enable Jumper على حساس تجنب عقبة الأشعة تحت الحمراء ، قم ببناء الدارة على النحو التالي:

## <https://manara.edu.sy/> 3

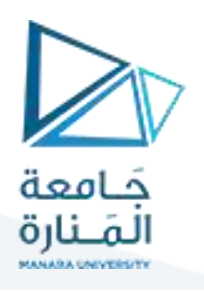

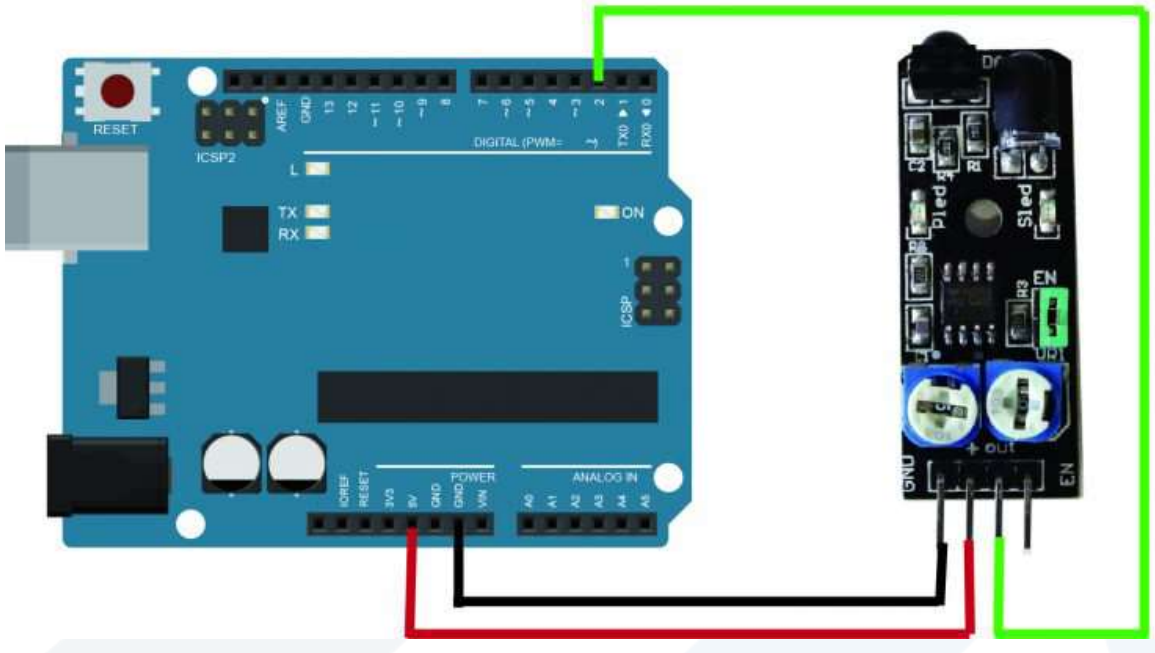

### 2.2 CODE PROGRAM

int LED =  $13$ ; // Use the onboard Uno LED int isObstaclePin = 2;  $//$  This is our input pin int isObstacle = HIGH; // HIGH MEANS NO OBSTACLE

```
void setup() {
pinMode(LED, OUTPUT);
pinMode(isObstaclePin, INPUT);
Serial.begin(9600);
```
}

}

```
void loop() {
isObstacle = digitalRead(isObstaclePin);
if (isObstacle == LOW)
 {
  Serial.println("OBSTACLE!!, OBSTACLE!!");
  digitalWrite(LED, HIGH);
```

```
https://manara.edu.sy/ 4
```
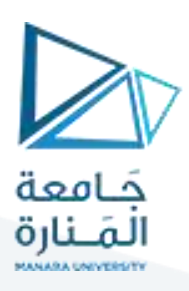

else { **Serial**.println("clear"); digitalWrite(LED, LOW); } delay(200);

}

2.3 RUNNING RESULT

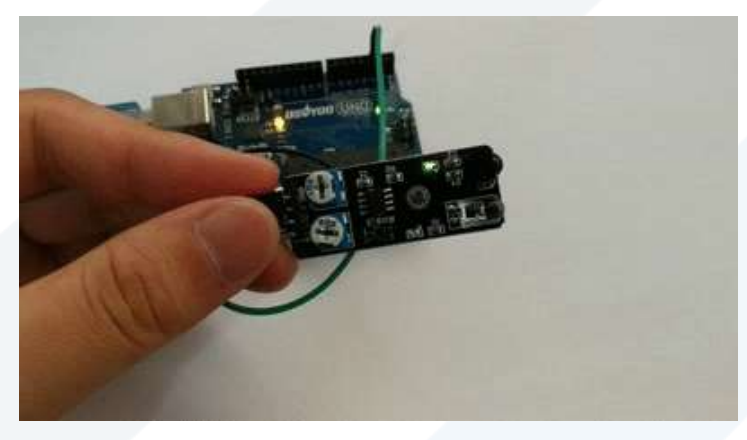

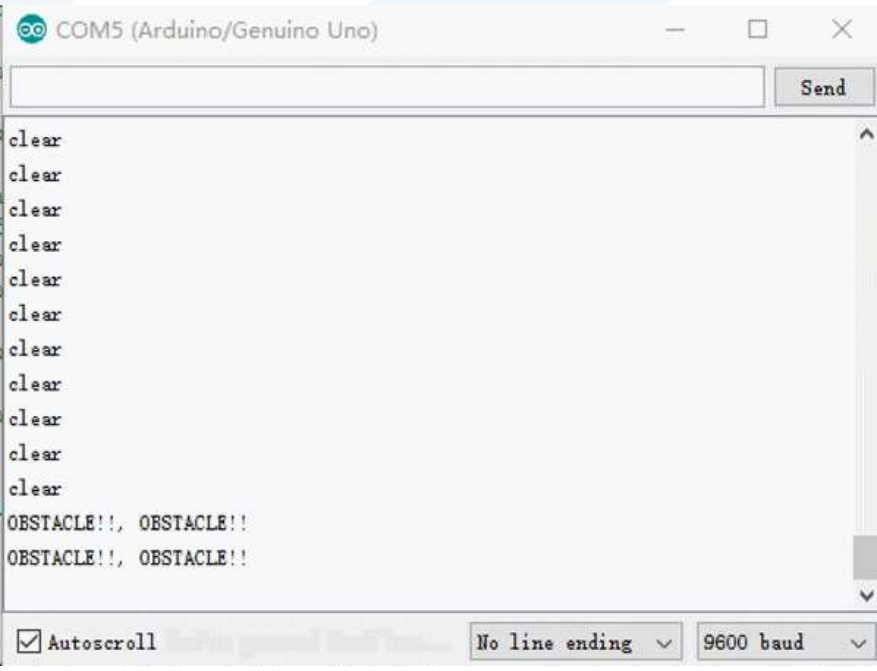